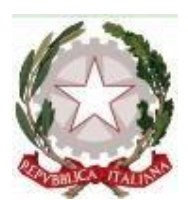

# **Istituto di Istruzione Superiore Statale "Primo Levi"**

**Indirizzi Economico e Tecnologico Via Pitz'e Serra – 09045 Quartu S. Elena - Tel. +39 070 825626 - Fax +39 070 833163 e-mail [cais01600a@istruzione.it](mailto:cais01600a@istruzione.it) - pec [cais01600a@pec.istruzione.it](mailto:cais01600a@pec.istruzione.it) - Cod. Mecc. CAIS01600A**

# *1 C MB - A.S. 2022-23*

## *Tecnologie Informatiche e Laboratorio ed Educazione Civica*

*Docenti Prof. Mauro Pinna – Prof. Stefano Zonca*

*Libro di testo adottato Dal Bit al web di Barbero, Vaschetto Ed. Linx*

## **PROGRAMMA SVOLTO**

## *Tecnologie Informatiche e Laboratorio*

### **Sistemi di numerazione posizionale**

- $\triangleright$  Sistema binario, decimale ed esadecimale;
- Algoritmi di conversione per numeri interi;
- Operazioni su numeri binari senza segno: somma, sottrazione.

### **Componenti hardware di un computer**

- La macchina di Von Neumann;
- L'unità centrale di elaborazione: la C.U. e la A.L.U.;
- $\triangleright$  Le unità di input, output e input/output;
- $\triangleright$  Le porte di input/output;
- Le unità di memorizzazione: memorie di massa e di lavoro;
- $\triangleright$  Le memorie RAM e ROM.

## **Il personal computer**

- $\triangleright$  Storia dei computer.
- La classificazione degli elaboratori: dai Mainframe ai microcomputer.

### **Il software**

- $\triangleright$  Il software di base, i sistemi operativi;
- $\triangleright$  Il software applicativo.

### **Sistemi operativi**

- $\triangleright$  I sistemi operativi.
- Windows, Linux e Android
- $\triangleright$  Sistemi operativi open source.
- $\triangleright$  Confronto tra sistemi operativi.

### **Cenni sulle reti informatiche**

- La rete telefonica e i computer;
- $\triangleright$  Internet:
- $\triangleright$  Il trasferimento dei dati:
- > Telematica;
- $\triangleright$  Reti di Computer.
	- Protocolli di rete.
	- LAN e WAN. Internet.
	- WWW e struttura rete.

#### **Campi di applicazione dell'informatica**

- $\triangleright$  Il computer nella vita quotidiana;
- $\triangleright$  Il computer in casa ed in ufficio;
- $\triangleright$  Il computer nel lavoro e nell'istruzione;
- $\triangleright$  Un mondo che cambia, home banking, identità digitale.

#### **Gli aspetti sociali e giuridici**

- $\triangleright$  Il computer e l'ergonomia;
- $\triangleright$  I sistemi U.P.S. in caso di blackout:
- $\triangleright$  Il computer e la salute;
- $\triangleright$  Il computer i backup;
- $\triangleright$  La sicurezza dei dati.

## **LABORATORIO D'INFORMATICA**

#### **La gestione dei file**

- Avviare e spegnere correttamente il computer;
- Conoscere la tastiera ed il mouse;
- > Impostazione del desktop;
- Verifica delle caratteristiche di base del P.C.;
- $\triangleright$  Il menu di avvio:
- $\triangleright$  Icone, finestre e strutture dati;
- $\triangleright$  Come creare cartelle e sottocartelle;
- $\triangleright$  Come creare e salvare un file;
- $\triangleright$  Operare con i file;
- Come operare sull'unità di elaborazione;
- $\triangleright$  Come stampare un file di testo.

#### **Software utili e dannosi**

- $\triangleright$  Virus e antivirus:
- $\triangleright$  Guida in linea e supporto tecnico di Windows;
- $\triangleright$  La ricerca di un file ed estensione degli stessi;
- $\triangleright$  La compressione dei file.

### **La videoscrittura con Microsoft Word**

- > La video scrittura;
- $\triangleright$  Come si opera con Microsoft Word:
- Apertura di word e personalizzazione della finestra di lavoro;
- Creazione di un nuovo documento;
- Operare con documenti esistenti;
- $\triangleright$  La formattazione del testo, della pagina e del paragrafo;
- $\triangleright$  Eliminazione, copia e spostamento di testi;
- Elenchi puntati e numerati e controllo ortografico.
- $\triangleright$  Operare con le tabelle, le immagini e gli oggetti.
- $\triangleright$  Uso delle tabelle e l'inserimento di oggetti grafici;
- > L'ipertestualità con word;
- > Inserimento di simboli e formule matematiche;

 $\_$  ,  $\_$  ,  $\_$  ,  $\_$  ,  $\_$  ,  $\_$  ,  $\_$  ,  $\_$  ,  $\_$  ,  $\_$  ,  $\_$  ,  $\_$  ,  $\_$  ,  $\_$  ,  $\_$  ,  $\_$  ,  $\_$  ,  $\_$  ,  $\_$  ,  $\_$  ,  $\_$  ,  $\_$  ,  $\_$  ,  $\_$  ,  $\_$  ,  $\_$  ,  $\_$  ,  $\_$  ,  $\_$  ,  $\_$  ,  $\_$  ,  $\_$  ,  $\_$  ,  $\_$  ,  $\_$  ,  $\_$  ,  $\_$  ,

- $\triangleright$  La lettera commerciale:
- $\triangleright$  Cenno sulle funzioni avanzate.

#### **Il foglio elettronico Microsoft Excel**

- Operare con un foglio elettronico calcolo, Microsoft Excel;
- Apertura di Excel e personalizzazione della finestra di lavoro;
- Operare con le cartelle;
- $\triangleright$  Operare sulle cartelle e sui fogli elettronici;
- > L'inserimento di dati numerici;
- $\triangleright$  L'inserimento di testo, caratteri speciali e simboli;
- $\triangleright$  Operare con I dati e usare le formule;
- Utilizzo delle funzioni matematiche;
- $\triangleright$  Formattazione e stampa;
- $\triangleright$  La formattazione delle celle;
- L'impostazione del documento da stampare;
- $\triangleright$  La stampa del documento;
- Diagrammi e grafici;
- $\triangleright$  La creazione di un grafico:
- $\triangleright$  La modifica delle caratteristiche del grafico;
- Grafici di funzioni di una variabile.

#### **Prime nozioni su Microsoft PowerPoint**

- Operare con Microsoft PowerPoint;
- L'apertura del programma e la personalizzazione della finestra di lavoro.
- Operare con una presentazione.
- Impostare le presentazioni;
- > La creazione di una nuova presentazione vuota;
- $\triangleright$  Realizzazione della diapositiva. Inserire e formattare testi;
- Dettagli su alcuni casi di formattazione.
- $\triangleright$  Lavorare con oggetti e immagini;
- Aggiungere effetti, modificare e presentare.
- Completare le impostazioni delle diapositive e stampare;
- $\triangleright$  Effetti speciali.

### *Educazione Civica*

Sono stati trattati i seguenti argomenti:

- $\triangleright$  Cos'è la rete ed il lessico digitale.
- $\triangleright$  Il divario digitale.

#### **Quartu Sant'Elena. 10 Giugno 2023**

*Docenti*

 $\_$  ,  $\_$  ,  $\_$  ,  $\_$  ,  $\_$  ,  $\_$  ,  $\_$  ,  $\_$  ,  $\_$  ,  $\_$  ,  $\_$  ,  $\_$  ,  $\_$  ,  $\_$  ,  $\_$  ,  $\_$  ,  $\_$  ,  $\_$  ,  $\_$  ,  $\_$  ,  $\_$  ,  $\_$  ,  $\_$  ,  $\_$  ,  $\_$  ,  $\_$  ,  $\_$  ,  $\_$  ,  $\_$  ,  $\_$  ,  $\_$  ,  $\_$  ,  $\_$  ,  $\_$  ,  $\_$  ,  $\_$  ,  $\_$  ,

*Prof. Mauro Pinna Prof. Stefano Zonca*